$1$  2013  $42424$ 

## В.Б. ИЛЬИН

**TYXEJIBIE METAJIJIBI MERMETAJUISI B CMCTEME NOUBA - PACTEHVE** 

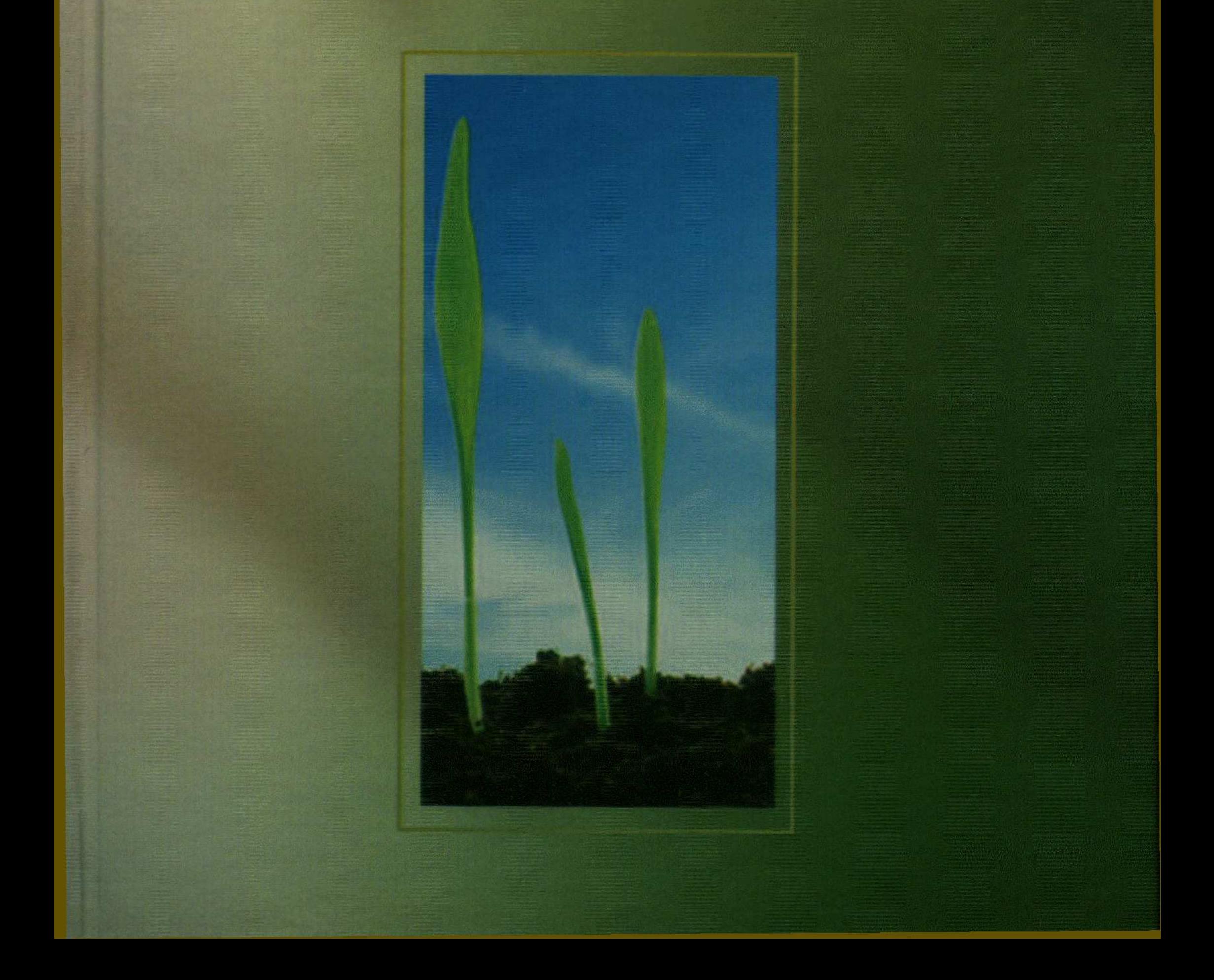

## **ОГЛАВЛЕНИЕ**

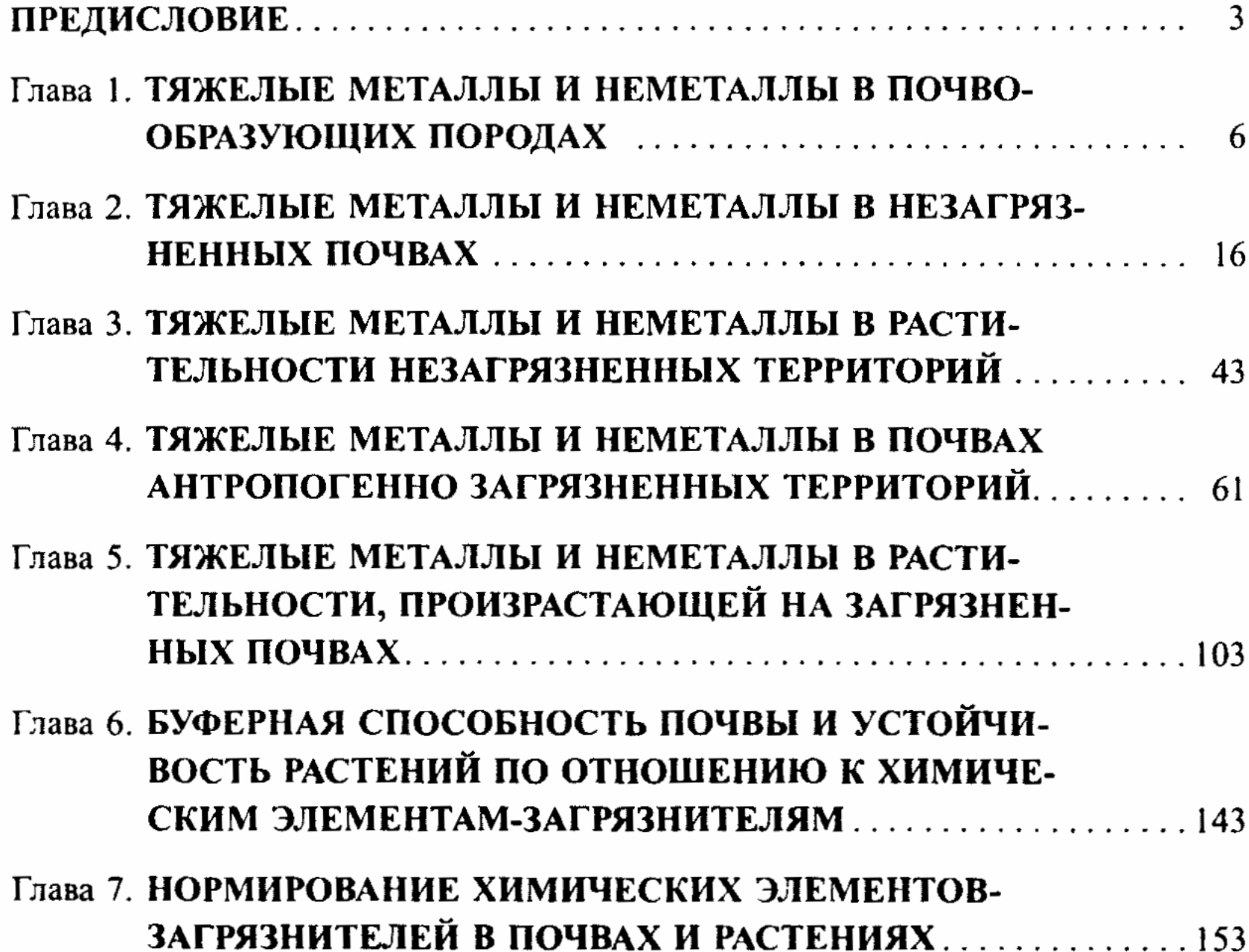

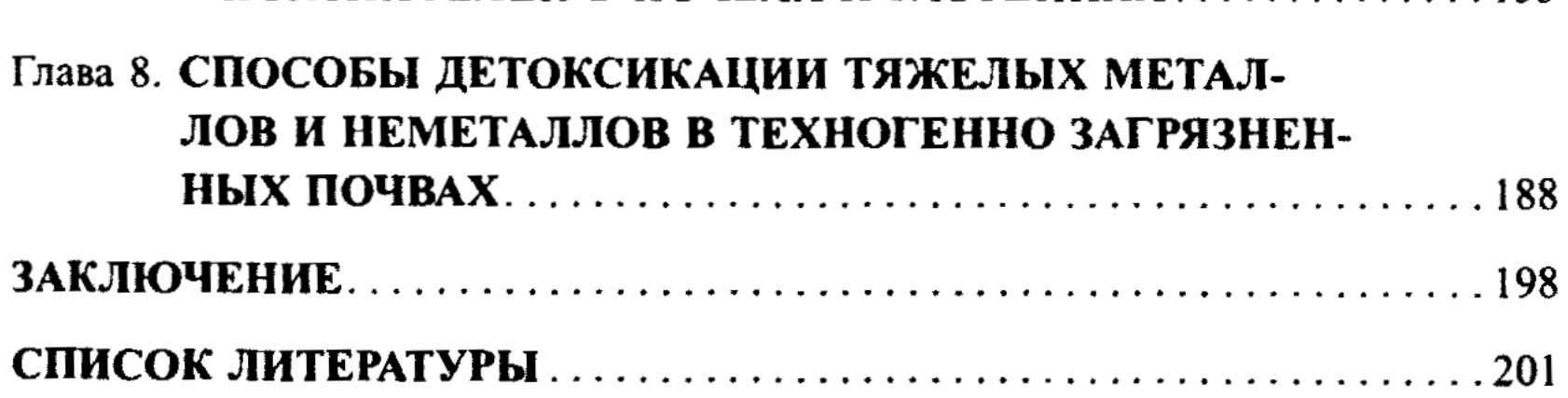